## **Užitečné klávesové zkratky pro editaci DokuWiki**

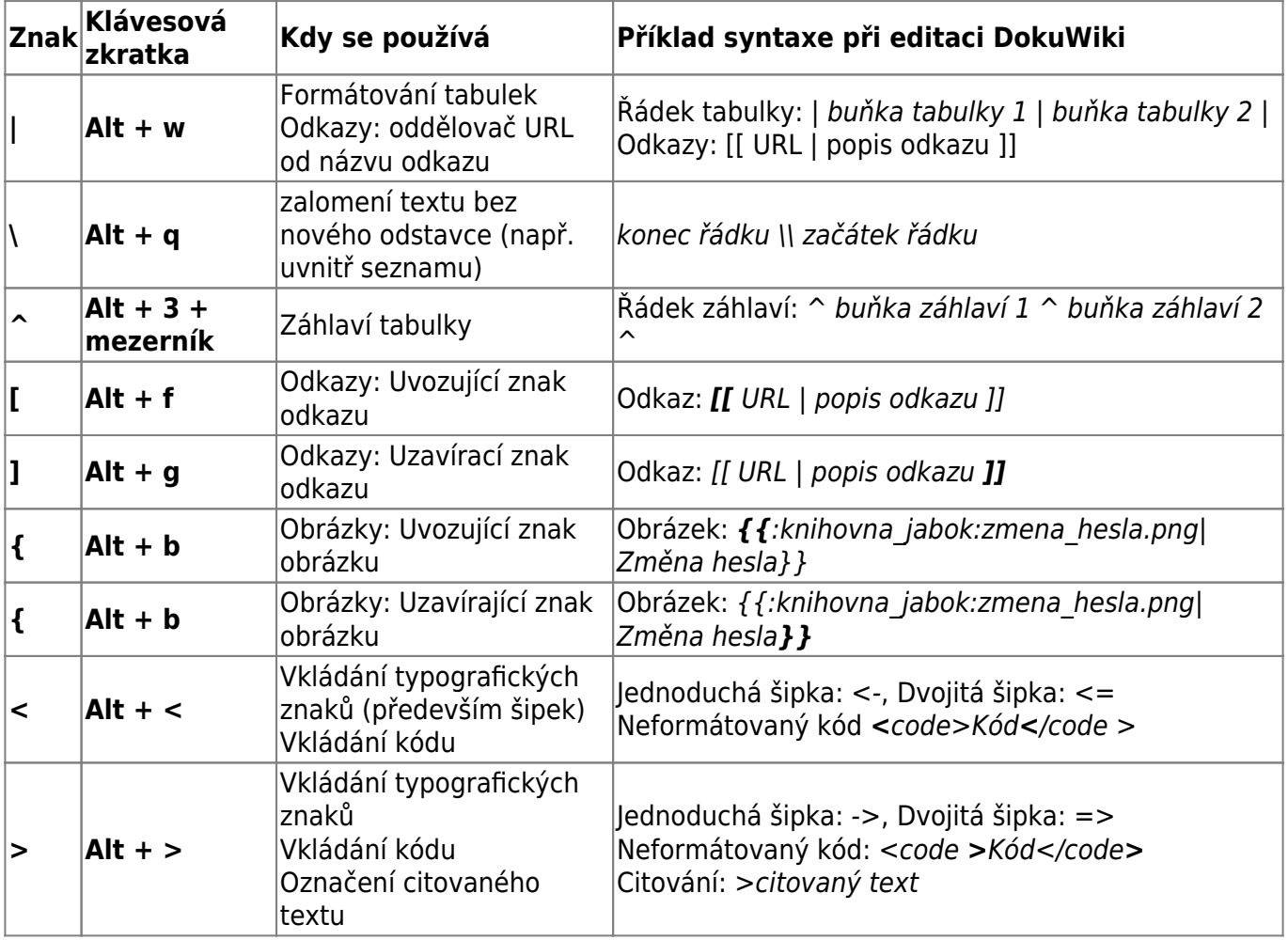

 [Jak editovat DokuWiki](https://www.dokuwiki.org/cs%3Awiki%3Asyntax) (wiki syntax)

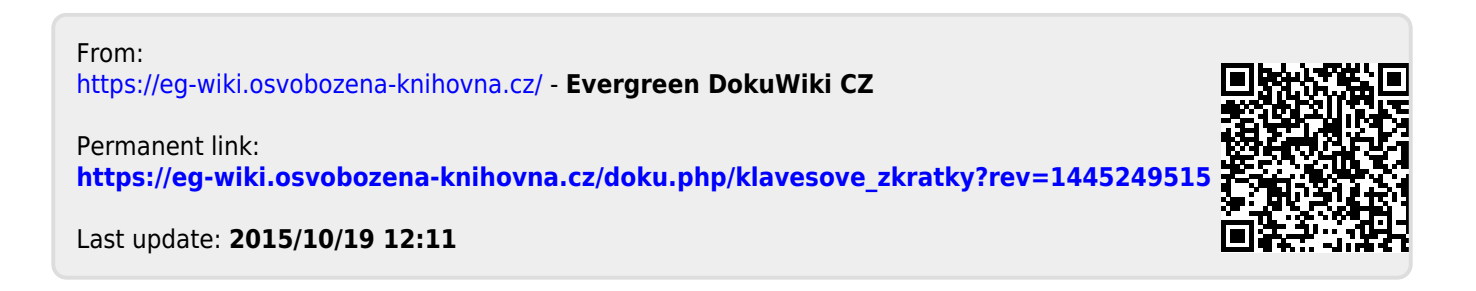